# **Munki - Optimiser sa solution de déploiement pour Mac**

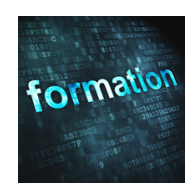

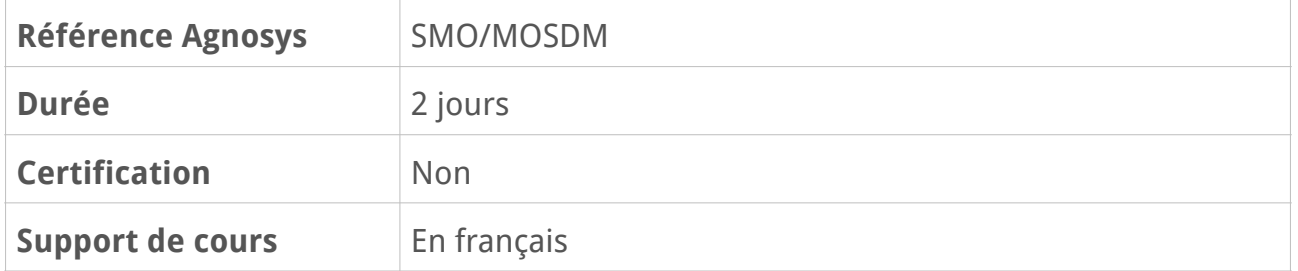

## **Description**

Vous connaissez Munki, le célèbre outil dédié au déploiement en masse d'applications sur Mac. Mais savez-vous vraiment exploiter tout son potentiel ? Les éditeurs publient quotidiennement des mises à jour comblant des failles de sécurité. Êtes-vous sûr que celles-ci soient bien installées sur tous vos Mac ? Savez-vous qu'il existe des outils tels qu'AutoPkg et sa version graphique AutoPkgr pour automatiser l'importation des sources logicielles ou MunkiReport-PHP pour bénéficier d'une solution de reporting ?

Au cours de cette formation, vous apprendrez à optimiser le fonctionnement de votre solution de déploiement Munki en exploitant ses fonctions avancées, complétées par des outils d'administration supplémentaires.

# **Objectifs**

À l'issue de cette formation, les participants sauront :

- Créer des paquets compatibles avec un déploiement via Munki
- Configurer AutoPkg, le compagnon de Munki qui automatise le téléchargement et le packaging grâce à des "recettes"
- Déployer et administrer MunkiReport-PHP pour gérer l'inventaire de son parc
- Utiliser DockUtil et Outset pour personnaliser les postes clients.

# **Qui peut s'inscrire ?**

Cette formation s'adresse à tous les administrateurs système responsables d'une solution de déploiement Munki :

- ayant une connaissance de base de ce logiciel ou ayant suivi la formation Munki Gérer son catalogue applicatif pour Mac
- désireux d'en connaître les principales fonctionnalités avancées
- soucieux d'optimiser leur productivité en automatisant certaines tâches répétitives.

# **Pré-requis**

Avant de s'inscrire à cette formation, les stagiaires doivent remplir les pré-requis suivants :

- Avoir suivi la formation Munki Gérer son catalogue applicatif pour Mac
- Ou administrer au quotidien une solution Munki fonctionnelle.

# **Participants et matériels mis à disposition**

Cette formation est limitée à huit participants maximum.

Pour réaliser les travaux pratiques de la formation, vous contrôlerez à distance, depuis votre ordinateur, un Mac situé chez Agnosys exécutant une machine virtuelle macOS.

# **Sujets traités**

### **Chapitre 1 : Rappel des principes de base de Munki**

- Révision des éléments-clés (Catalogs, Manifest, Pkginfo et Pkgs)
- Présentation de l'environnement pour les exercices : MAMP et VMware Fusion

### **Chapitre 2 : Créer des packages**

- Créer un package simple avec Packages
- Créer un package avancé

#### **Chapitre 3 : Performance et identité**

- Signature du paquet Munki
- Les avantages de Nginx vs Apache pour Munki
- Autorité de certification pour le certificat du site Munki

#### **Chapitre 4 : Personnaliser le client Munki**

- La bannière
- La barre latérale
- Bas de page
- Icônes et catégories
- Featured items

#### **Chapitre 5 : Déploiement en précision avec Munki**

– Manifest

- Les "conditional items" dans le manifest
- Inception de manifest (un manifest dans un manifest)
- Pkgsinfo
	- Autoremove
	- Forcer une installation/désinstallation
		- Option "unattended"
		- Forcer une installation à une date précise
		- Suppression automatique d'un logiciel inutilisé
- "Requires" et "Update for"
- Alertes et choix utilisateur lors de l'installation.
- Utiliser les scripts (install scripts, uninstall scripts, install check scripts)
- Lancer des scripts sans faire de pkg (nopkg)
- L'utilisateur se dépanne avec un bouton (mode "on demand")
- Importer un profil de configuration

#### **Chapitre 6 : Dockutil et Outset avec Munki**

- Personnaliser le Dock avec Munki et Dockutil
- Encore plus de souplesse dans les scripts avec Outset

### **Chapitre 7 : Autopkg**

- Installation et configuration d'AutoPkg et d'Autopkgr
- Import des recipes (recettes) et lancement d'un recipe
- Les overrides : à quoi ça sert ?
- Création et personnalisation d'un override
- Programmer un lancement automatique des recettes avec alertes
- Ajouter le process VirusTotalAnalyzer à vos recettes
- Diagnostics et dépannages

#### **Chapitre 8 : MunkiReport-PHP**

- Description du projet
- Installation et configuration de MunkiReport-PHP

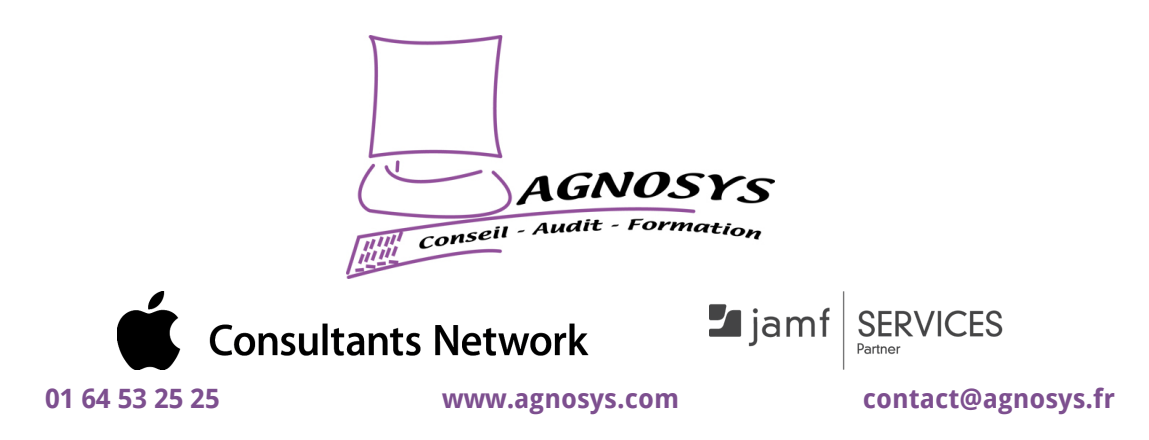

**© 2023 Agnosys. Tous droits réservés. R.C.S. EVRY B 422 568 121. Enregistré sous le numéro 11910439891. Cet enregistrement ne vaut pas agrément de l'État.**